Windows+Office

- 13 ISBN 9787802436299
- 10 ISBN 780243629X

出版时间:2011-1

 $\left( 2011\text{--}01 \right)$ 

页数:391

版权说明:本站所提供下载的PDF图书仅提供预览和简介以及在线试读,请支持正版图书。

#### www.tushu000.com

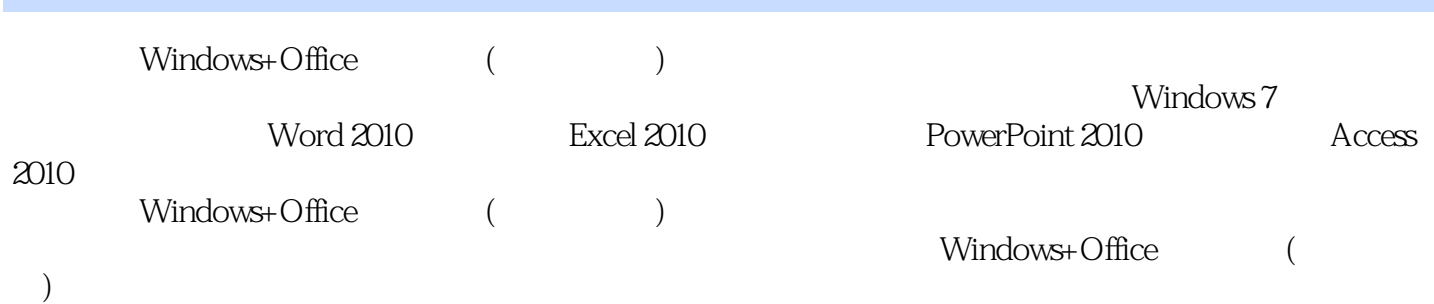

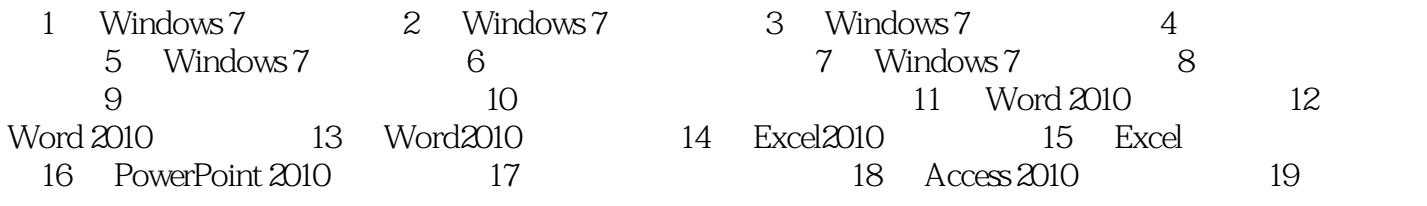

Windows+Office ( ) Windows 7 Office 20lO<br>Windows 7 Windows 7 ( ) windows 7 ( ) windows 0ffice ( Windows+Office<br>Windows 7 畅销版)》内容丰富全面,讲解详细透彻,共分为19章,其中包括:Windows 7初次接触,Windows 7基 Windows 7<br>Windows 7<br>Word , Windows 7 and the set of the set of the set of the set of the set of the set of the Word 2010 Word 2010 Word 2010 Excel 2010 Excel PowerPoint 2010 知识。《新手学Windows+Office高效办公(超值畅销版)》非常适合以下读者群体阅读:没有任何电脑 Windows 7 Office 2010

本站所提供下载的PDF图书仅提供预览和简介,请支持正版图书。

:www.tushu000.com